## Theano and Machine Learning

Martin Meier

June 14, 2016

K ロ ▶ K @ ▶ K 할 ▶ K 할 ▶ | 할 | ⊙Q @

### **Outline**

#### [Theano](#page-2-0)

[Single Neuron](#page-17-0)

[Multilayer Perceptron](#page-25-0)

[Denoising Autoencoder](#page-35-0)

K ロ K K (P) K (E) K (E) X (E) X (P) K (P)

## What is Theano?

- **General linear algebra compiler**
- $\triangleright$  Not only for machine learning
	- $\triangleright$  But that is our focus today

K ロ ▶ K @ ▶ K 할 > K 할 > 1 할 > 1 이익어

- $\blacktriangleright$  Python based framework
- <span id="page-2-0"></span> $\blacktriangleright$  Good numpy integration

## What is Theano?

- $\triangleright$  Symbolic computation
	- $\triangleright$  Define variables and functions
	- $\triangleright$  obtain e.g. gradients without explicit definition

**KORKA SERKER ORA** 

- $\triangleright$  Compile symbolic expressions to C or CUDA
- $\triangleright$  Optimizes functions before compilation

## Simple datatypes

#### $\blacktriangleright$  Data types:

- Scalar  $x =$  theano.tensor.scalar()
- **•** vector  $x =$  theano.tensor.vector()
- $\blacktriangleright$  matrix  $x =$  theano.tensor.matrix()
- **Exercise theano.tensor.tensor()**

**KORK ERKER ADE YOUR** 

- If functions  $y = x^2$
- Internally organized as graphs

Installation (if you use linux)

mkdir theano virtualenv 'pwd' pip install theano source bin/active

K ロ ▶ K @ ▶ K 할 > K 할 > 1 할 > 1 이익어

# Scalar math and functions

```
import theano
x = theano.tensor.scalar()
y = x**2# y# Elemwise{pow,no_inplace}.0
f = theano.function(inputs=[x], outputs=y)
# f
# <theano.compile.function_module.Function at 0x7f449f7b7e
f(2)# 4.0
```
**KORKA SERKER ORA** 

What is it good for?

def  $f(x)$ : return x\*\*2

イロト イ御 トイミト イミト ニミー りんぴ

print f(2) # 4

## Logistic function

import theano import theano.tensor as T import numpy as np

$$
x = T.\text{scalar}()
$$
  
 
$$
y = T.\text{sum}(1/(1+T.\text{exp}(-x)))
$$
  
 
$$
S = \text{theano}.\text{function}([x], y)
$$

K ロ ▶ K @ ▶ K 할 > K 할 > 1 할 > 1 이익어

print S(2) # 0.880797088146

# Logistic function

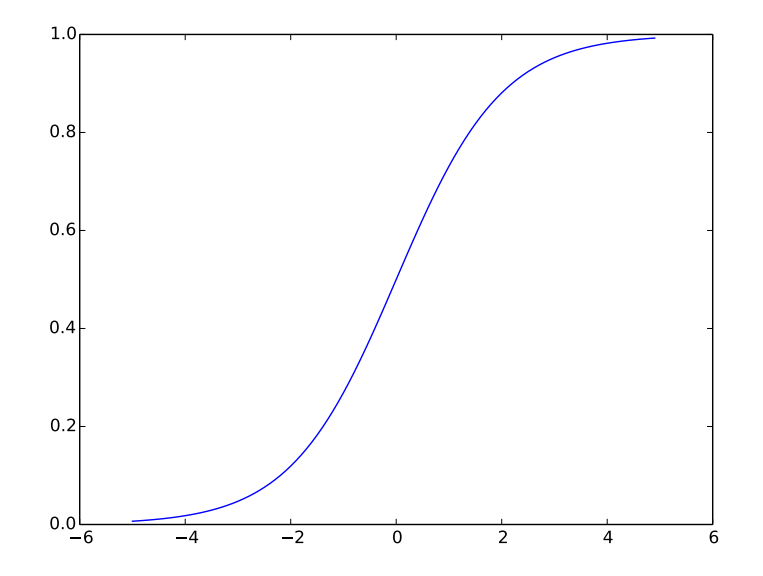

イロト イ部 トイ君 トイ君 ト 重  $299$ 

### Computing Gradients

```
import theano
import theano.tensor as T
```

```
x = T.\text{scalar}()y = 1/(1+T \cdot exp(-x))S = theano.function([x], y)
g = T \cdot grad(y, x)gS = theano.function([x], g)
```
**KORK ERKER ADE YOUR** 

```
print S(2)
# 0.880797088146
print gS(2)
# 0.104993589222
```
# Computed Gradient

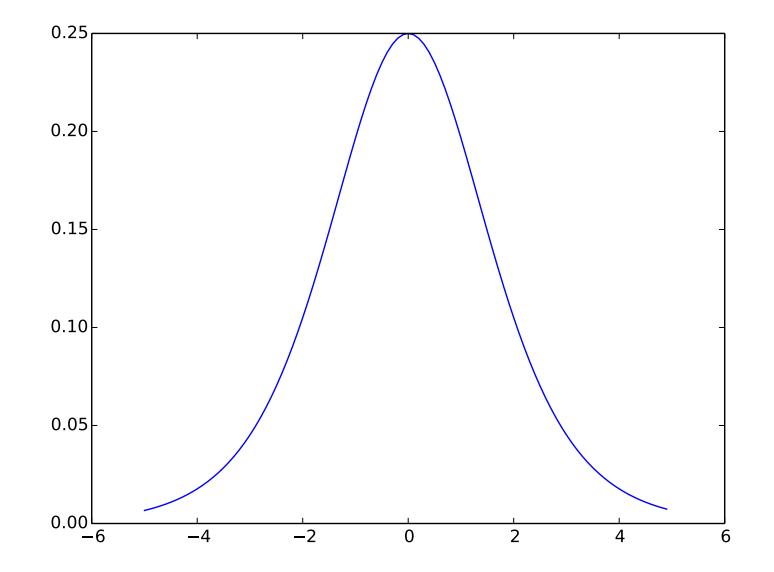

K ロ ▶ K @ ▶ K 할 > K 할 > 1 할 > 1 ⊙ Q Q ^

### Internal representations

```
import theano
import theano.tensor as T
x = T.scalar()
y = 1/(1+T \cdot exp(-x))S = theano.function([x], y)
g = T \cdot grad(y, x)gS = theano.function([x], g)
theano.printing.pydotprint(y,
  outfile="/tmp/y.png",
        var_with_name_simple=True)
theano.printing.pydotprint(S,
  outfile="/tmp/opty.png",
        var_with_name_simple=True)
```
4 D > 4 P + 4 B + 4 B + B + 9 Q O

# Graph of y

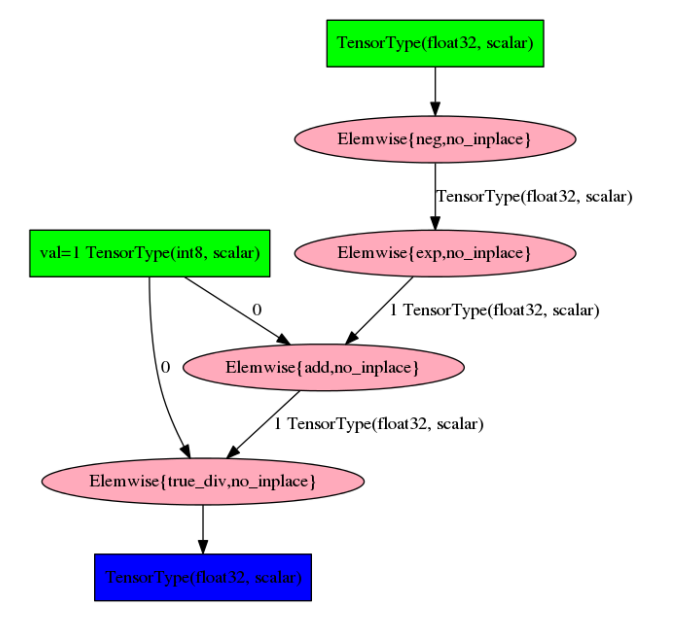

K ロ ▶ K @ ▶ K 할 > K 할 > 1 할 > 1 이익어

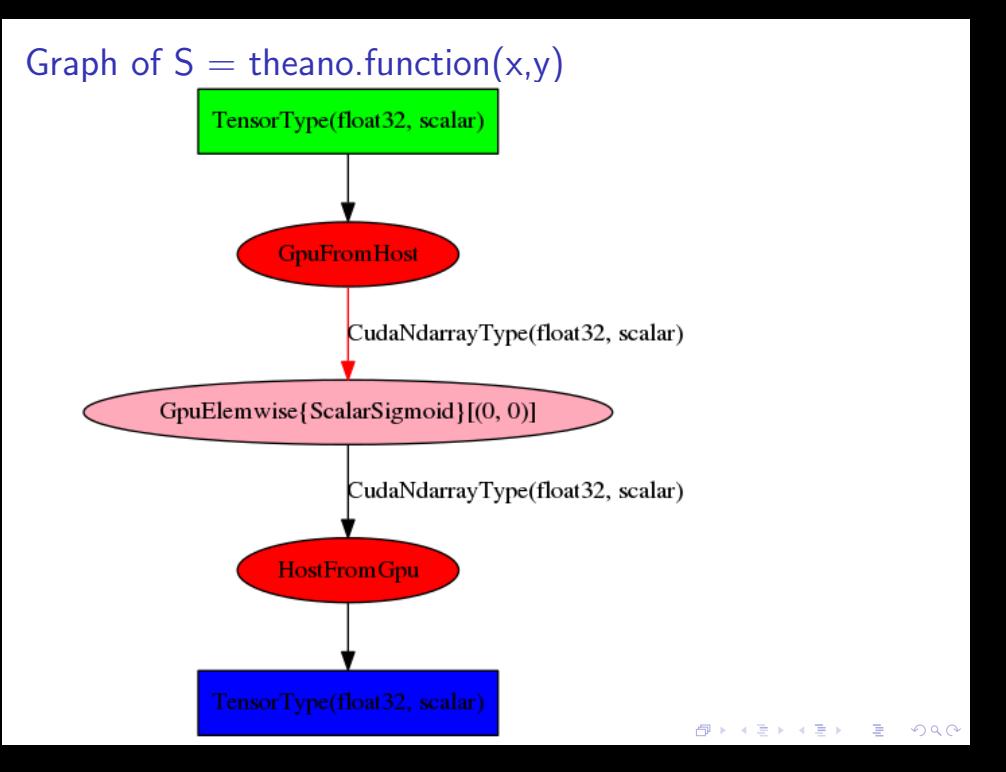

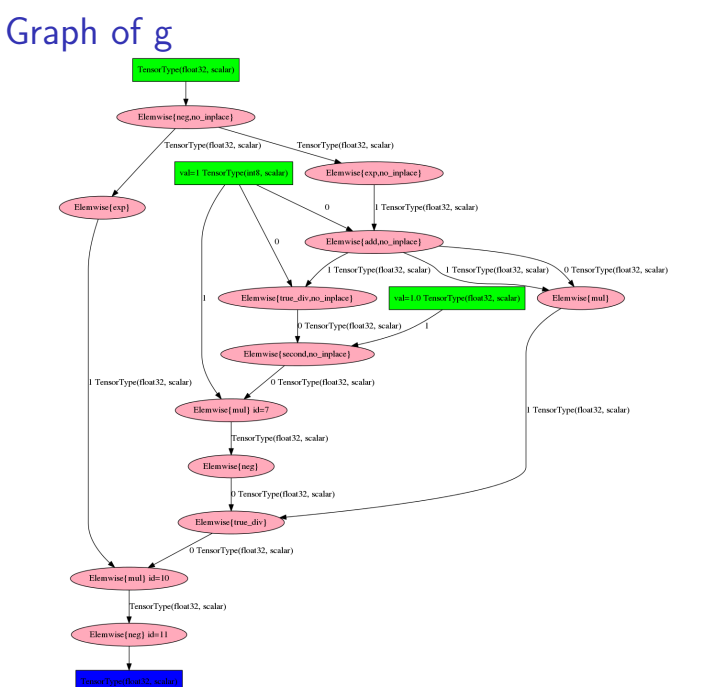

K ロ ▶ K @ ▶ K 할 ▶ K 할 ▶ | 할 | © 9 Q @

## Graph of  $gS =$  theano.function(x,g)

<span id="page-16-0"></span>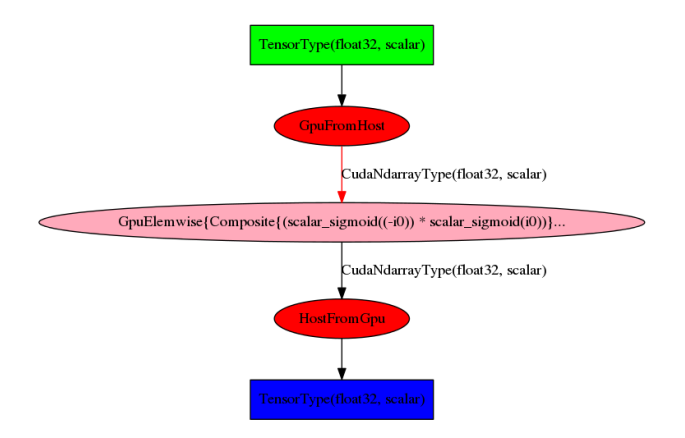

K ロ ▶ K @ ▶ K 할 > K 할 > 1 할 > 1 이익어

Implementing a single neuron

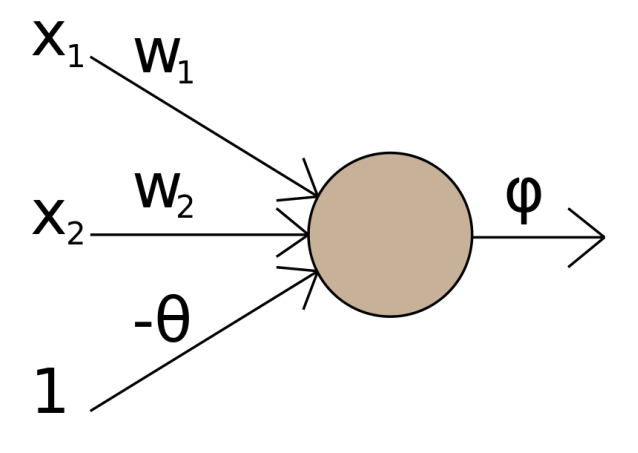

<span id="page-17-0"></span>
$$
y_k = \varphi\left(\sum_{j=0}^m w_{kj}x_j\right) + b
$$

K ロ ▶ K @ ▶ K 할 ▶ K 할 ▶ ... 할 ... 900

Single neuron without update

import theano import theano.tensor as T import random

 $x = T.vector()$  # input  $w = T$ .vector() # weights  $b = T.\text{scalar}()$  #  $bias$  $z = T.dot(w, x) + b$  # summation  $y = 1/(1+T.\exp(-z))$  # activation

```
neuron = theano.function(inputs=[x,w,b], outputs=[y])w = [-1, 1]b = 0
```

```
for i in range (100):
        x = [random.random(), random.random()]
        print x
        \text{print neuron(x,w,b)} and \text{error}(x,w,b)
```
### Shared Variables

- $\triangleright$  Only x should be an input
- $\triangleright$  w and b are model parameters
- $\blacktriangleright$  In theano, these are represented as shared variables

## Single neuron with shared variables

```
import theano
import theano.tensor as T
import numpy as np
x = T. vector()
w = theano.shared(np.array([1.,1.]))
b = theano.shared(0.)z = T.dot(w, x) + by = 1/(1+T \cdot exp(-z))neuron = theano.function(inputs=[x], outputs=[y])
```

```
print w.get_value()
w.set_value([-1,1]) # set theano.shared
```
**KORK ERKER ADE YOUR** 

## Single neuron - Training

 $\triangleright$  to train the neuron, we need to adapt the model parameters

<span id="page-21-0"></span> $\blacktriangleright$  Requires a cost function

```
Adding a cost function
```

```
import theano
import theano.tensor as T
import numpy as np
x = T. vector()
w = theano.shared(np.array([-1, 1.]))
b = theano.shared(0, )z = T.dot(w,x) + by = 1/(1+T \cdot exp(-z))neuron = theano.function(inputs=[x], outputs=[y])
```

```
y_{\text{hat}} = T.\text{scalar}() # desired output
cost = T.sum((y-y_hat)**2)dw, db = T. grad(cost, [w, b])
```

```
], [dw,b])
```
### Updating parameters

```
# [snip]
y_{\text{hat}} = T.\text{scalar}() # desired output
cost = T.sum((y-y_hat)**2)dw, db = T. grad(cost, [w, b])
```
gradient = theano.function( $[x, y_{hat}]$ ,  $[dw, db]$ )

```
x = [1,-1]y_hat = 1
lr = 0.01 # learning rate
for i in range(1000):
        dw,db = gradient(x, y_{hat})w.set_value(w.get_value() - lr * dw)b.set_value(b.get_value() - lr * bw)
```
**KORK ERKER ADE YOUR** 

Updating parameters - the easy way

```
# [snip]
y_{\text{hat}} = T \text{.scalar}() # desired output
cost = T.sum((y-y_hat)**2)dw, db = T. grad(cost, [w, b])x = [1,-1]y_{\text{hat}} = 1lr = 0.01 # learning rate
#easier
gradient = theano.function([x, y_h], [dw, db],
updates=[(w,w-1r*dw), (b,b-1r*db)])
```
**KORK ERKER ADE YOUR** 

```
for i in range(1000):
        dw,db = gradient(x, y_hhat)
```
### Putting neurons together - Multilayer Perceptron

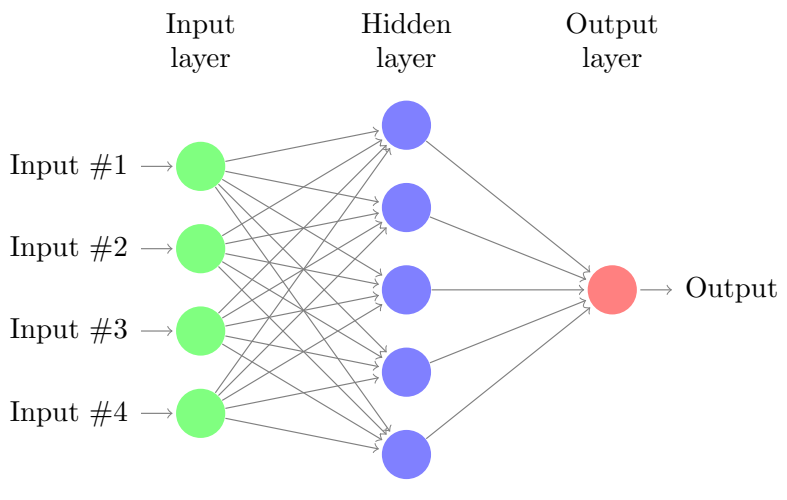

<span id="page-25-0"></span>image from www.texample.net/tikz/examples/neural-network/

K ロ ▶ K @ ▶ K 할 > K 할 > 1 할 > 1 이익어

# MLP - Ingredients

#### $\blacktriangleright$  Layers

- $\blacktriangleright$  Input
- $\blacktriangleright$  Hidden
- $\triangleright$  Output
- $\triangleright$  Connected by weights
- $\triangleright$  Weights have to be initialized and updated

K ロ ▶ K @ ▶ K 할 > K 할 > 1 할 > 1 이익어

- $\triangleright$  Cost function
- $\blacktriangleright$  Forward pass
- $\blacktriangleright$  Backpropagation

### Input to hidden layer

```
import theano
import theano.tensor as T
import numpy as np
def init_hidden_weights(n_in, n_hidden):
  rng = numpy.random.RandomState(1111)weights = numpy.asarray( # Xavier initialization
    rng.uniform(
      low=-numpy.sqrt(6. / (n_1in + n_1hidden)),
      high=numpy.sqrt(6. / (n_1in + n_1hidden)),
      size=(n \in n, n \text{ hidden}))
  bias = numpy.zeros(n_hidden,)return (
    theano.shared(value=weights, name=W', borrow=True),
    theano.shared(value=bias, name='b', borrow=True)
  )K ロ ▶ K @ ▶ K 할 X X 할 X → 할 X → 9 Q Q ^
```
### Hidden to output layer

```
import theano
import theano.tensor as T
import numpy as np
def init_output_weights(n_hidden, n_out):
  weights = numpy.zeros(n_hidden, n_out)bias = numpy{\text{zeros}(n_out,)}return (
    theano.shared(value=weights, name='W', borrow=True),
    theano.shared(value=bias, name='b', borrow=True)
```
**KORKA SERKER ORA** 

)

## Connecting layers

 $n_in = 50$  $n$ -hidden = 30  $n_$ out = 10

h\_w, h\_b = init\_hidden\_weights(n\_in, n\_hidden) o\_w, o\_b = init\_output\_weights(n\_hidden, n\_out)

**KORKA SERKER ORA** 

## Cost function and regularization

 $\triangleright$  Needed to adapt model parameters w and b

**KORKA SERKER ORA** 

- $\triangleright$  Do forward pass and acquire error
- $\blacktriangleright$  Square error cost function
- $\triangleright$  With regularization
	- $\blacktriangleright$  L1/L2 regularization
	- $\triangleright$  used to prevent overfitting

### Forward pass and regularization

- def  $L1(L1_{reg}, w1, w2)$ : return  $L1_reg * (abs(w1).sum() + abs(w2).sum())$
- def  $L2(L2_{\text{reg}}, w1, w2)$ : return L2\_reg  $*$  ((w1  $**$  2).sum() + (w2  $**$  2).sum())
- def feed\_forward(activation, weights, bias, input\_): return  $activation(T.dot(input, weights) + bias)$

4 D > 4 P + 4 B + 4 B + B + 9 Q O

### Cost function and gradient decent

def feed\_forward(activation, weights, bias, input\_): return activation(T.dot(input\_, weights) + bias)

# how good is our current model # theano also provides some convenient nn functions  $p_y_x = feedforward(T.nnet.sortmax, o_w, o_b)$  $feed_f$ orward $(T.tanh, h_w, h_b, x)$ 

cost = ( -T.log(p\_y\_x[0, y]) # -log likelihood of desired label + L1(L1\_reg, o\_w, h\_w) + L2(L2\_reg, o\_w, h\_w) )

# theano calculates the gradient, param are the weights def gradient\_step(param, cost, lr): return param -  $(\text{lr} * \text{T}.\text{grad}(\text{cost}, \text{param}))$ 

**K ロ ▶ K @ ▶ K 할 X X 할 X → 할 X → 9 Q Q ^** 

### Training and evaluation

```
train = theano.function(inputs=[x, y],
  outputs=cost, # output depends on cost
  updates=[
    (o_w, gradient_step(o_w, cost, lr)),
    (o_b, gradient_step(o_b, cost, lr)),
    (h_w, gradient_step(h_w, cost, lr)),
    (h_b, gradient_step(h-b, cost, lr)),])
```

```
evaluate = theano.function(inputs=[x, y],
  outputs=T.read(y, T.arange(p_y_x[0])),
)
```
**KORK ERKER ADE YOUR** 

### Putting everything together

```
lr = 0.01L1_{reg} = 0.0001L2_{\text{reg}} = 0.0001n_{\text{hidden}} = 100for epoch in range(1, 1000):
  for x, y in examples:
     train(x, y)error = np.mac([evaluate(x, y) for x, y in examples]
     )
     print('epoch \frac{1}{2}i, error \frac{1}{2}f \frac{1}{2}', '\frac{1}{2} (epoch, error * 100))
```
**KORK ERKER ADE YOUR** 

 $\triangleright$  Learning of good features is important for deep architectures

K ロ ▶ K @ ▶ K 할 > K 할 > 1 할 > 1 이익어

- $\blacktriangleright$  For example convolutional layers
- <span id="page-35-0"></span> $\triangleright$  Deal with noisy inputs (missing/wrong inputs)

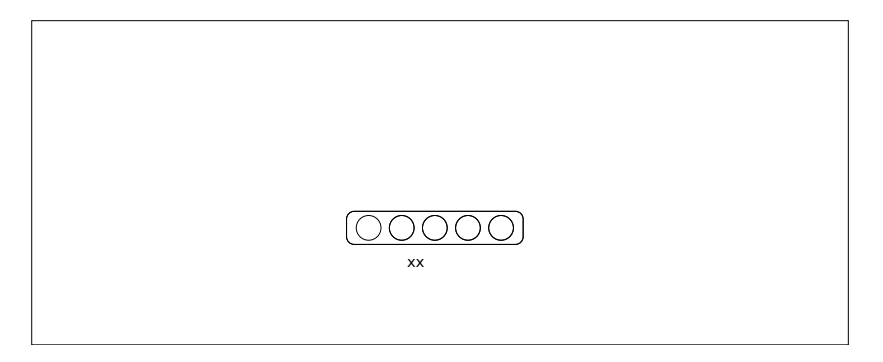

 $\triangleright$  We have an input x

images from Extracting and composing robust features with denoising autoencoders, P. Vincent et. al. ICML 2008

K ロ ▶ K 個 ▶ K 결 ▶ K 결 ▶ │ 결 │ K 9 Q Q

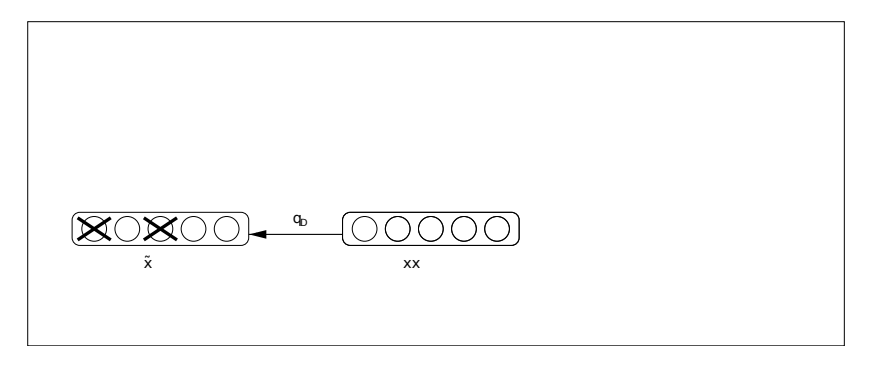

Input x is corrupted:  $\tilde{x} \approx q_D(\tilde{x}|x)$ 

images from Extracting and composing robust features with denoising autoencoders, P. Vincent et. al. ICML 2008

**KED KAP KED KED E LOQO** 

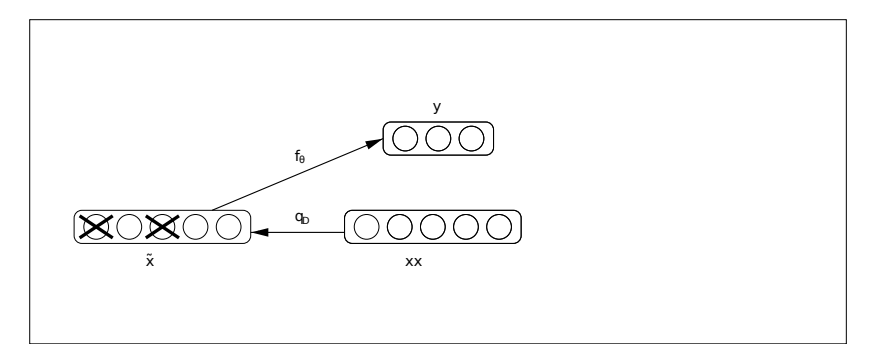

 $\triangleright$   $\tilde{x}$  is mapped to hidden representation  $y = f_{\theta}(x)$ 

images from Extracting and composing robust features with denoising autoencoders, P. Vincent et. al. ICML 2008

**KORK STRAIN A BAR SHOP** 

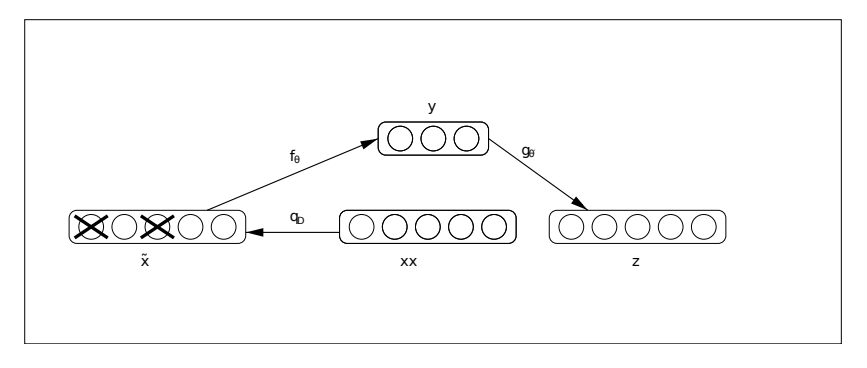

 $\blacktriangleright$  y is used to reconstruct  $z = g_{\theta'}(y)$ 

images from Extracting and composing robust features with denoising autoencoders, P. Vincent et. al. ICML 2008

K ロ > K @ > K 할 > K 할 > → 할 → ⊙ Q ⊙

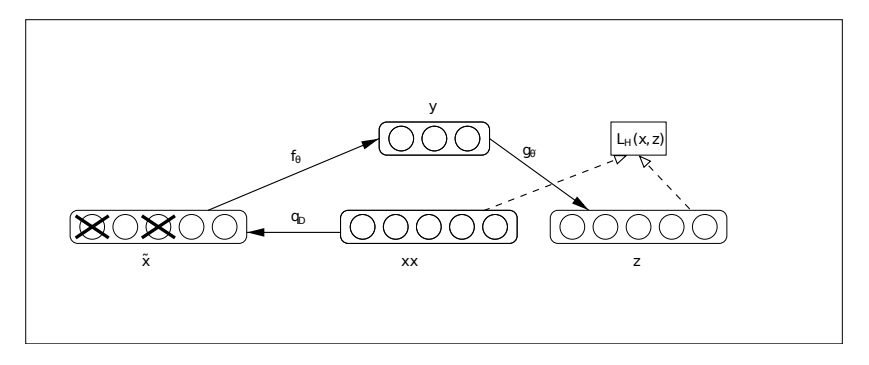

 $\blacktriangleright$  Minimize reconstruction error  $L_H(x, z)$ 

images from Extracting and composing robust features with denoising autoencoders, P. Vincent et. al. ICML 2008

 $\mathbf{A} \equiv \mathbf{A} + \mathbf{B} + \mathbf{A} + \mathbf{B} + \math$ 

 $2990$ 

### More formally

randomly remove data with mapping  $q_D$ 

 $\tilde{x} \approx q_D(\tilde{x}|x)$ 

projection to latent space

$$
y = s(W\tilde{x} + b)
$$

reconstruction of the input

$$
x = s(W'y + b')
$$

reconstruction error

$$
L_H(x, z) = -sum_{k=1}^d [x_k \log z_k + (1 - x_k) \log(1 - z_k)]
$$

**K ロ ▶ K @ ▶ K 할 X X 할 X → 할 X → 9 Q Q ^** 

## Weights of an autoencoder

```
def init_weights(n_in, h_hidden):
  w\_init = numpy.asarray(
    numpy_rng.uniform(
      low=-4 * numpy.sqrt(6. / (n_{hidden} + n_{in})),
      high=4 * numpy.sqrt(6. / (n\_hidden + n_in)),
      size=(n_in, n_hidden)
    ))
  w = \text{theano.shared}(value=v\_init, name='W', borrow=True)return w
```

```
def corrupt_input(input, corruption_level):
  return self.theano_rng.binomial(size=input.shape, n=1,
  p=1 - corruption_level) * input
```
4 D > 4 P + 4 B + 4 B + B + 9 Q O

### Reconstruction and costs

```
def hidden_values(input, w):
  return T.nnet.sigmoid(T.dot(input, w))
```
def reconstruct\_input(hidden, w): return T.nnet.sigmoid(T.dot(hidden, w.T))

```
def cost_update(x, w, corruption_level, learning_rate):
  tilde{x} = corrupt\_input(x, corruption\_level)y = hidden_values(tilde_x)z = reconstruct_input(y)
  L = -T \cdot sum(x * T \cdot log(z) + (1 - x) * T \cdot log(1 - z), axis = 1)cost = T.macan(L)g = T \cdot grad(cost, w)updates = [(w, w - learning_rate * g)]return (cost, updates)
```
KID KA KERKER KID KO

### Putting it together

```
x = get\_input()w = init\_weights(50, 40)corruption level = 0.2lr = 0.001cost, updates = cost\_update(x, w, corruption\_level, lr)train = theano.function(x, \text{cost}, \text{update}=updates)
```
**KORKA SERKER ORA**